# **VEREDELUNGEN Leitfaden zur Datenanlieferung**

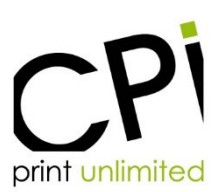

## **Allgemein**

- Lack- und Prägedaten sind keine Graustufen, sondern mindestens 1200 dpi Strich- oder Vektorgrafiken.
- Elemente, die mit farbiger Heißfolie geprägt werden, dürfen nicht ausgespart werden.

### **Kaltfolie**

Für das Aufbringen der Folie werden zwei Druckwerke benötigt. Über das Farbwalzensystem und eine konventionelle Offsetplatte wird im ersten Druckwerk ein spezieller Kleber dem Motiv entsprechend auf das Papier aufgebracht. Die Detailfeinheit entspricht dabei der einer Offsetplatte.

----------------------------------------------------------------------------------------------------------------------------------------------------------------------------------

Im zweiten Druckwerk wird die Folie über eine Auf- und Abwickeleinheit übertragen. Dazu wird die Folie zwischen Gummituch und Druckzylinder hindurchgeführt. Durch den Druck des Gummituchs wird die Folie auf die Stellen übertragen, die zuvor mit Klebstoff versehen wurden.

In den folgenden Druckwerken kann der Bedruckstoff mit den Folienapplikationen bedruckt werden.

### **Technische Umsetzung von Kaltfoliendaten**

1. Die Kaltfolie läuft als erste Farbe, d. h. alle anderen Farben drucken auf die Kaltfolie auf. Daher wird eine Überfüllung angelegt, die geringer ist, als bei normalen Druckfarben, aber auch abhängig von der Farbe, die an die Folie grenzt.

----------------------------------------------------------------------------------------------------------------------------------------------------------------------------------

- Standard-Überfüllung: 0,2 pt
- Überfüllung zu dunklen Farben (Schwarz, Dunkelblau, Dunkelgrün usw.): 0,3 pt
- Überfüllung zu hellen Farben (Beige-Töne, Hellgelb, Pastell-Töne): 0,15 pt

2. Ein Ton, der auf die Kaltfolie druckt, wird 1:1 gearbeitet d. h. keine Überfüllung (z. B. ein Goldton aus Magenta und Yellow als Goldfolienersatz)

3. Es können sehr kleine und feine Texte, Elemente und Strichstärken passgenau gedruckt werden z. B. Text in 2,5 pt und Strichstärken 0,1 mm

4. Kaltfolie kann gerastert gedruckt werden (Verläufe und Bilder):

■ minimaler Rasterwert ab 10% (Werte darunter können im Druck nicht garantiert gehalten werden)

----------------------------------------------------------------------------------------------------------------------------------------------------------------------------------

■ maximaler Rasterwert bis 80 % (Werte darüber können im Druck nicht garantiert offen gehalten werden.

5. Die Kaltfolie wird wie eine Sonderfarbe behandelt und muss in der Druckdatei enthalten sein. Sie darf nicht als separate Datei angelegt sein, da dies eine Überprüfung der Daten unmöglich macht.

#### **Farbbezeichnung von Kaltfoliendaten**

KFS = Kaltfolie Silber (wird blau dargestellt – als Volltonfarbe in 100 % Cyan angelegt) KFG = Kaltfolie Gold (wird grün dargestellt – als Volltonfarbe in 100 % Cyan + 100 % Yellow angelegt)